*Un piccolo classico: minimo intero libero*

corso di laurea in **Matematica**

*Informatica Generale,* Lezione **14**(**c**)

**Ivano Salvo**

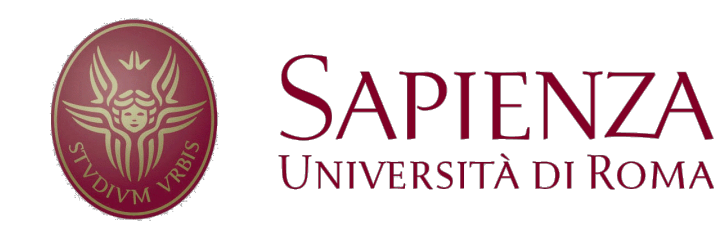

### *Problema: minimo intero libero*

**Problema**: Immaginiamo di avere un vettore *u* di *n* **numeri naturali distinti**. Si chiede di trovare il **minimo naturale non presente** in *u*.

**Esempio**: consideriamo il vettore *u* = [3, 8, 4, 5, 11, 15, 9, 2, 6, 0, 1]. Il minimo intero libero è **7**.

➧**Osservazione importante** (che sarà utile in varie soluzioni che presenterò): il minimo intero libero è necessariamente un numero **nell'intervallo chiuso** [**0,** *n*].

Infatti, il vettore contiene *n* naturali, mentre l'intervallo [0, *n*] ne contiene *n*+1. Per il **principio dei buchi di piccionaia** non è possibile che *v* contenga tutti i valori in [0, *n*]. Alla peggio, il minimo intero libero è quindi *n*.

**Esercizio 1**: **senza allocare memoria** e **senza modificare** *v* scrivere una funzione che risolve il problema.

"**Senza allocare memoria**" significa **senza avvalersi di strutture dati di dimensione proporzionale ad** *n*, dove *n* è la dimensione del problema (in questo caso la lunghezza di *v*).

Quindi potete usare una quantità costante di memoria  $(\theta(1))$ , ma non  $\theta(n)$  oppure  $\theta(\log n)$ ).

# *Soluzioni quadratiche*

Non **potendo allocare memoria** e **non potendo modificare il vettore**, possiamo **solo dare soluzioni quadratiche**, anche se si può fare seguendo molte strade.

La più semplice è **cercare nel vettore tutti i naturali in ordine**: 0, 1,  $2, 3, \ldots$ : il primo che non viene trovato è il minimo intero libero. È essenzialmente una ricerca di ricerche.

È facile usando una ricerca lineare…

In particolare, la "**ricerca** del numero assente" esterna, **terminerà** necessariamente dopo **al più** *n* **passi**, per l'osservazione vista prima.

… ma deliziosa **senza usare funzioni** e senza **cicli annidati**  (liberamente ispirata a un compito di uno studente)

```
def minFree(v):
   i = \emptysetwhile cerca(v, i) \ge 0:
       i = i + 1return i
```

```
def minFree(v):
   i, j, n = 0, 0, len(v)while i ≤ n:
      if v[i] == j:
         i, j = 0, j+1else: i=i+1
   return i
```
## *Allocando memoria…*

Allocando memoria, è possibile usare un'idea **analoga a countingSort** (in versione 0/1).

Scorrendo una sola volta il vettore *v*, si carica un **vettore** *p* che **codifica la presenza** o meno di ogni **intero in** [0, *n*). Per quanto visto all'inizio, *p* deve avere dimensione *n*+1, circa come *v*.

Scorrendo il vettore *v* con una variabile *j*, possiamo mantenere *l'invariante*  $p[i]$ *=TRUE*  $\Leftrightarrow i \in v[0, j)$ .

Questo ci dice come inizializzare *p*: all'inizio tutti FALSE. Alla **fine** sarà soddisfatta l'asserzione  $p[i]$ =TRUE  $\Leftrightarrow i \in v[0, n) \equiv i \in v$  e quindi il **minimo intero mancante** è  $m = min\{j | p[i] = FALSE\}$ . Tanto il caricamento di  $p$  che la ricerca di  $m \geq \theta(n)$ .

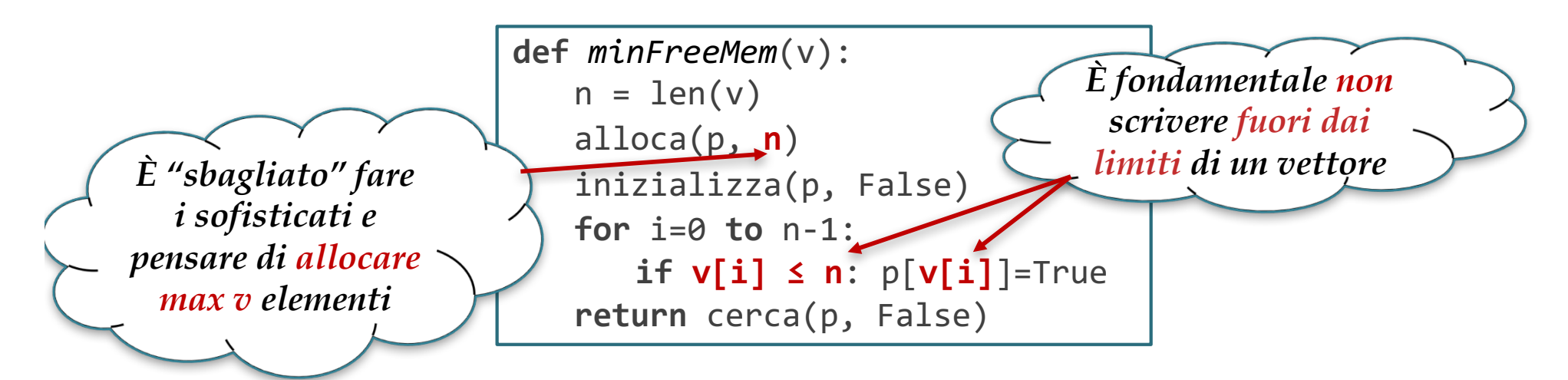

# *Modificando, ma non allocando*

Potendo **modificare** il vettore (ma **non potendo allocare memoria**), una soluzione ovvia è ordinare *v* e poi cercare il primo elemento di v in cui *v*[*i*]+1 < *v*[*i*], con qualche fastidio per trattare i casi che il minimo intero mancante sia proprio 0 oppure *n*.

La complessità è  $\theta(n \log n)$  [ordinamento ottimo] +  $\theta(n)$  [ricerca]  $= \theta(n \log n)$ .

Qualche studente scrupoloso osservò che **mergeSort non va bene**, perché **mergeSort alloca memoria** per la fusione. E neanche **countingSort**, per lo stesso motivo.

Altri studenti scrupolosi proposero una **ricerca binaria**, ma non si cambia la complessità asintotica, dominata dall'ordinamento.

Tuttavia si può fare **molto meglio**.

A ben pensarci, è **una specie di 1-mediana sull'insieme** ℕ ∖ *v***…** … cioè sui mancanti.

#### *Partiziona, mon amour*

C'è una deliziosa soluzione **divide et impera**, che sfrutta ancora una volte le virtù di **partiziona**.

**Partizioniamo** *v* con rispetto al valore  $n/2$ : se il risultato è  $m < n/2$ significa che il minimo intero libero sta **nella parte sinistra** (ho meno elementi di *n*/2 a sinistra) **altrimenti sta nella parte destra**.

Un bel mix tra ricerca binaria e quickSort. Siccome vado solo in una delle due metà, la complessità è  $T(n) < T(n/2) + \theta(n)$ , la cui soluzione è lineare (è  $n(1 + \frac{1}{2} + \frac{1}{4} + ...)$  cioè la corsa di Achille!

In questo caso, **le partizioni sbilanciate vanno** persino **bene**, perché vado a cercare sempre nella più piccola! **Notare la precondizione**!

Da cui il **caso base**.!

```
def minFree(u, inf, sup):
# REQ: x ∊ [inf, sup]
   if sup - inf = 1: # caso base
      if u[inf]>inf: return inf
          else: return inf+1
   p = puntoMedio(inf, sup)
   m = partiziona(u, inf, sup, p) # valore perno
   if m < p: return minFree(u, inf, p-1)
   return minFree(u, p, sup)
```
#### *Finale a sorpresa*

Un arguto studente (dopo il compito) osservò che era possibile codificare il vettore *p* in *v*, **senza** bisogno di **allocare memoria** e **modificando temporanemente** *v*.

Ecco l'idea: se  $v[i] < n$  allora pongo  $v[v[i]] = -v[v[i]]$ .

L'**indice del primo valore positivo** in *v* sarà il **minimo intero mancante**. Una volta trovato, semplicemente si rimettono apposto i negativi e si fanno tornare positivi.

Gran bella idea. Ma **è vero che non allochiamo memoria**?

Strictu senso sì, ma sfruttiamo l'idea di aver sprecato bit, codificando **`meno informazione' di quanto possibile**, avendo utilizzato un tipo intero con negativi per codificare solo positivi.

La stessa idea funziona se sappiamo che usiamo i numeri da 0 a 2<sup>31</sup> mentre noi usiamo 32 bit: è sufficiente porre a 1 il primo bit.

**Morale**: abbiamo "allocato" memoria perché **abbiamo codificato più informazione** (ecco di cosa parla la **Teoria dell'Informazione**)